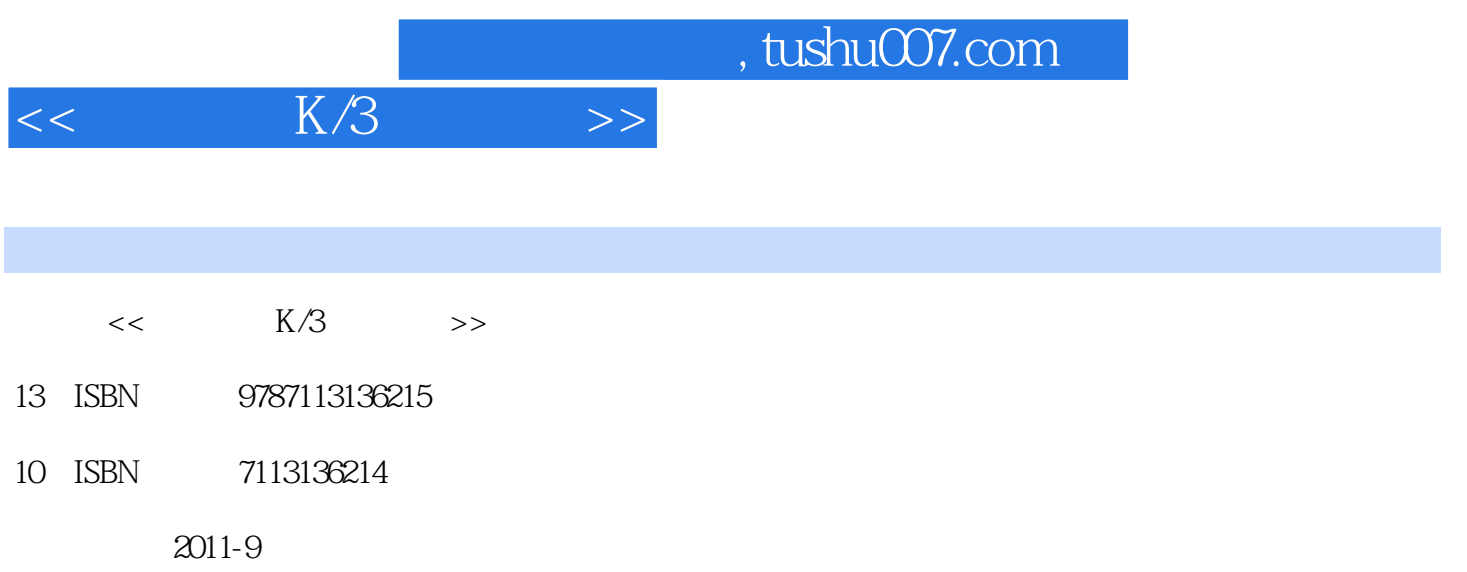

页数:357

PDF

更多资源请访问:http://www.tushu007.com

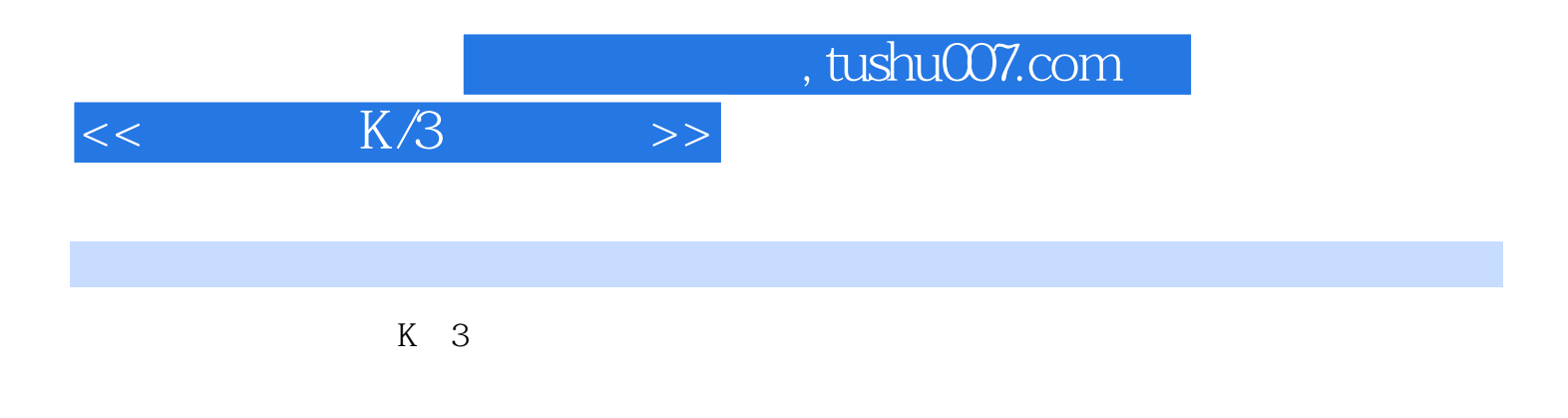

 $\text{DVD}$ 

 $K$  3

## $,$  tushu007.com

## $<<$  K/3  $>>$

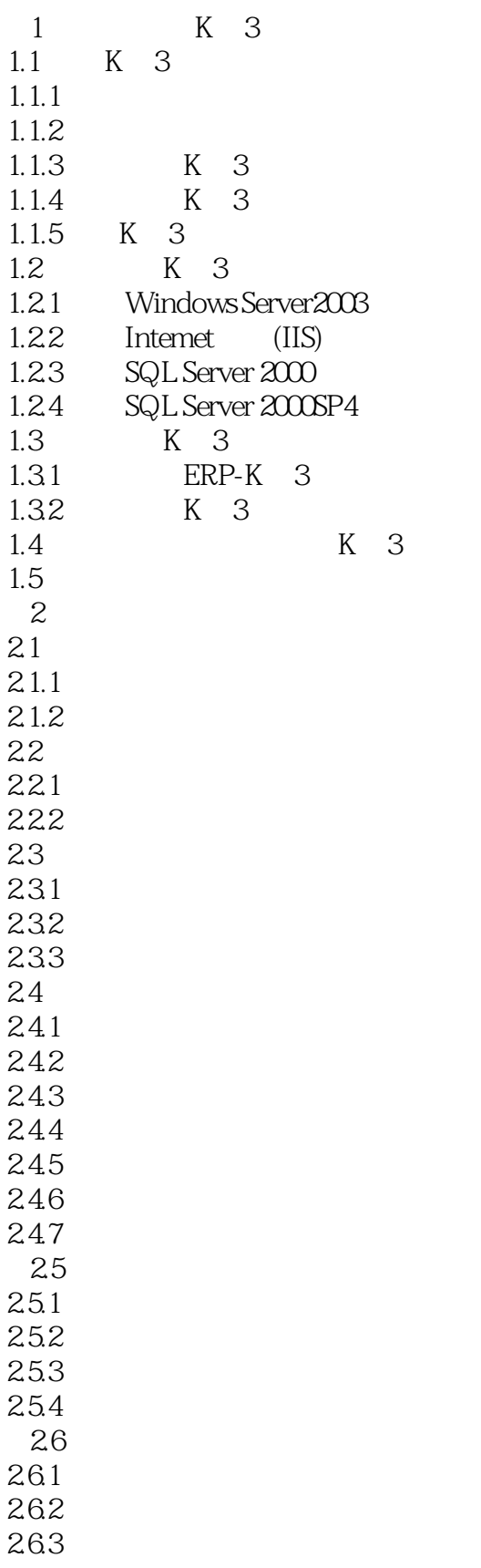

## $,$  tushu007.com

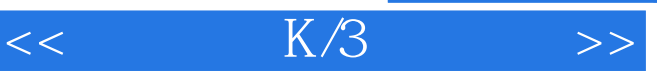

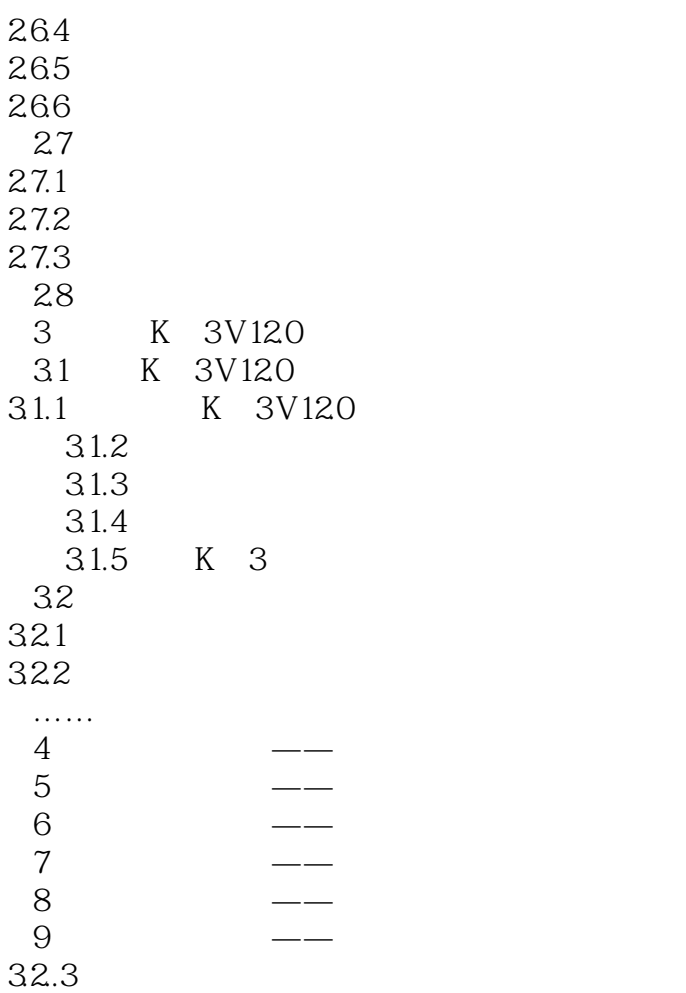

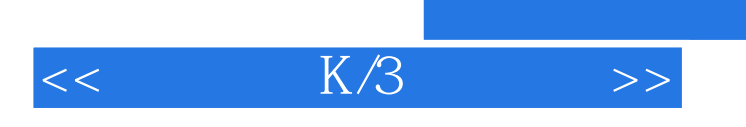

 $,$  tushu007.com

本站所提供下载的PDF图书仅提供预览和简介,请支持正版图书。

更多资源请访问:http://www.tushu007.com